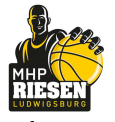

Quarter Starters:

medi bayreuth

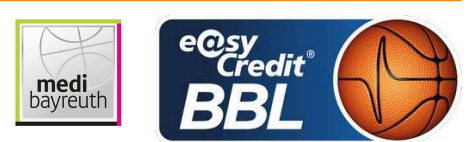

**FRITZ Clemens** Referee: **REITER Moritz / BITTNER Steve Umpires: GINTSCHEL Winfried** Commissioner:

Attendance: 3253 Ludwigsburg, MHP Arena, DI 15 MAI 2018, 20:30, Game-ID: 22011

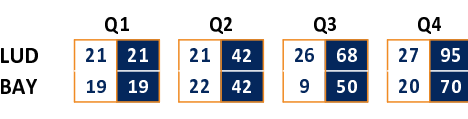

## **FIRST QUARTER**

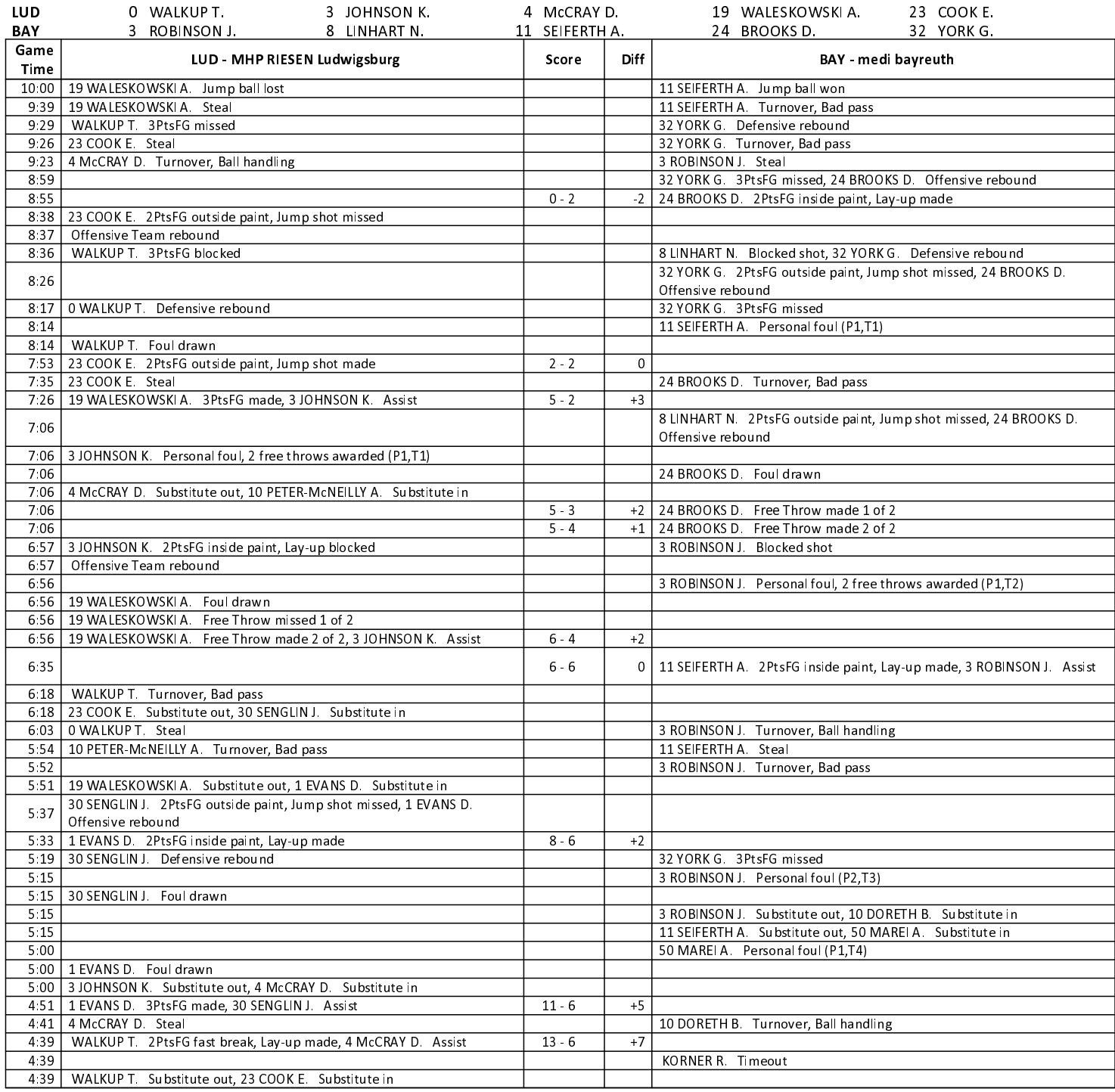

## **EASYCREDIT-BBL.DE**

Alle offiziellen Statistiken der easyCredit BBL, Daten, Rekorde uvm. gibt es auf easyCredit-BBl.de! News, Stats, Tabelle und Spielplan für unterwegs: Kostenfrei für iOS und Android in der offiziellen Liga-App!

# **TELEKOMSPORT.DE**

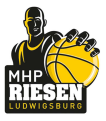

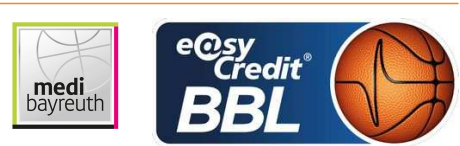

**FRITZ Clemens** Referee **REITER Moritz / BITTNER Steve Umpires: GINTSCHEL Winfried** Commissioner:

Attendance: 3253 Ludwigsburg, MHP Arena, DI 15 MAI 2018, 20:30, Game-ID: 22011

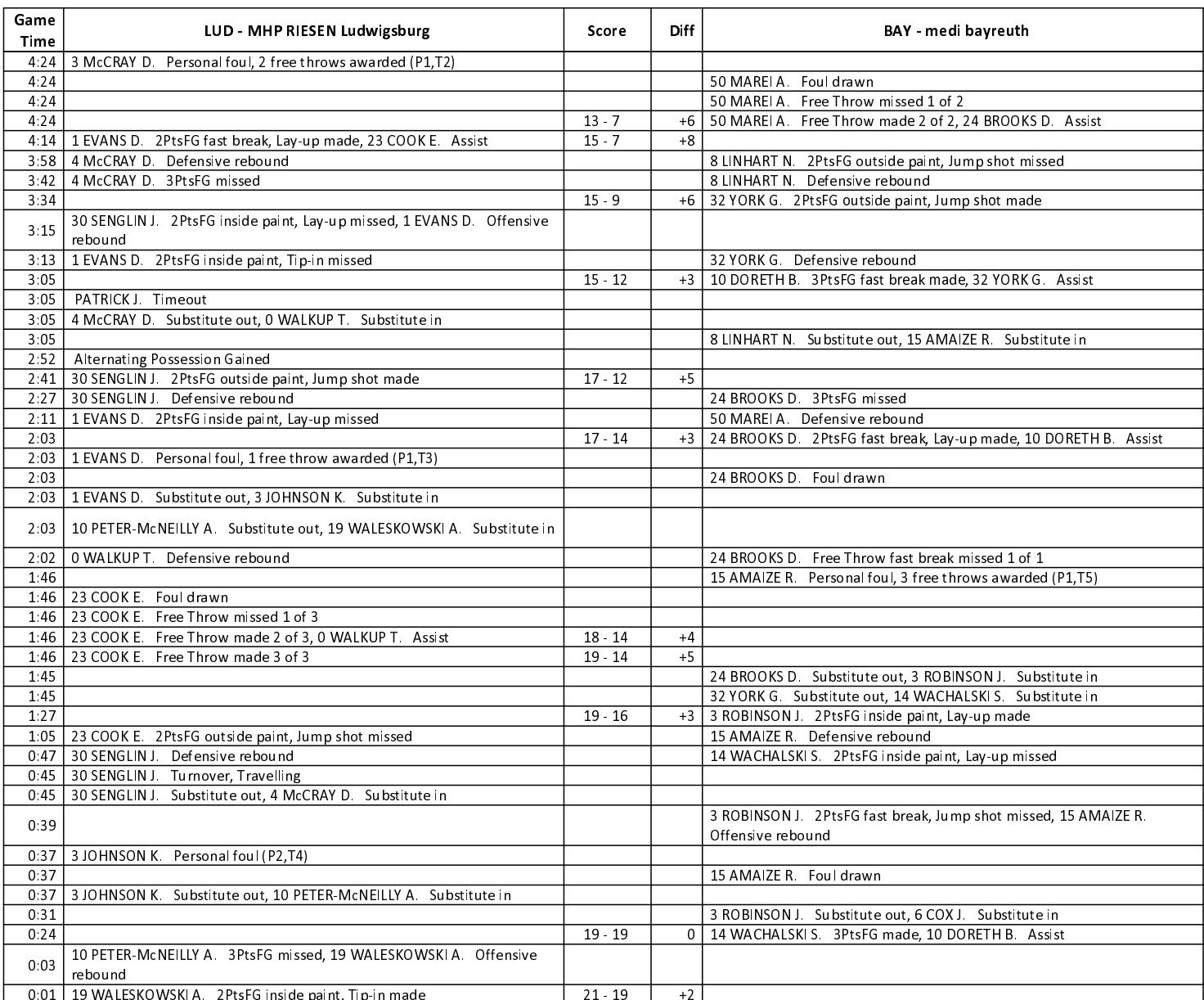

### **SECOND QUARTER**

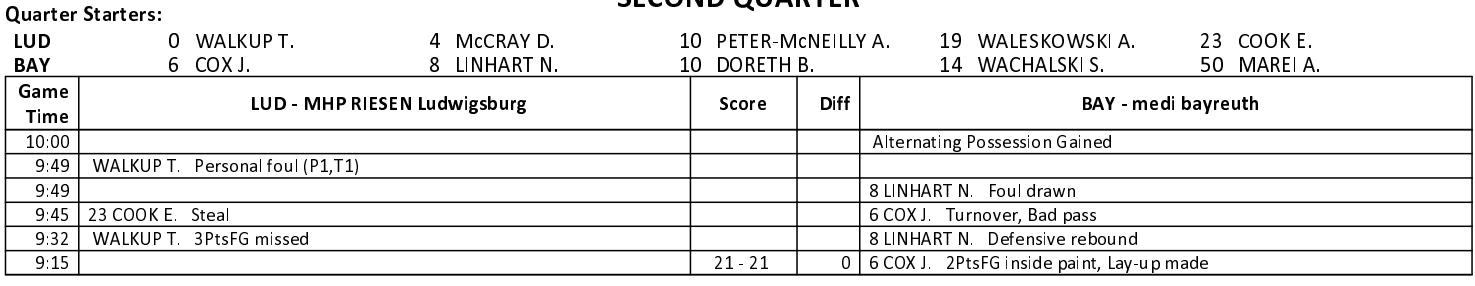

### **EASYCREDIT-BBL.DE**

Alle offiziellen Statistiken der easyCredit BBL, Daten, Rekorde uvm. gibt es auf easyCredit-BBl.de! News, Stats, Tabelle und Spielplan für unterwegs: Kostenfrei für iOS und Android in der offiziellen Liga-App!

### **TELEKOMSPORT.DE**

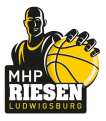

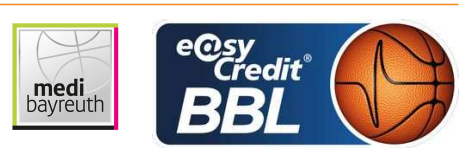

**FRITZ Clemens** Referee: **REITER Moritz / BITTNER Steve Umpires: GINTSCHEL Winfried** Commissioner:

Attendance: 3253 Ludwigsburg, MHP Arena, DI 15 MAI 2018, 20:30, Game-ID: 22011

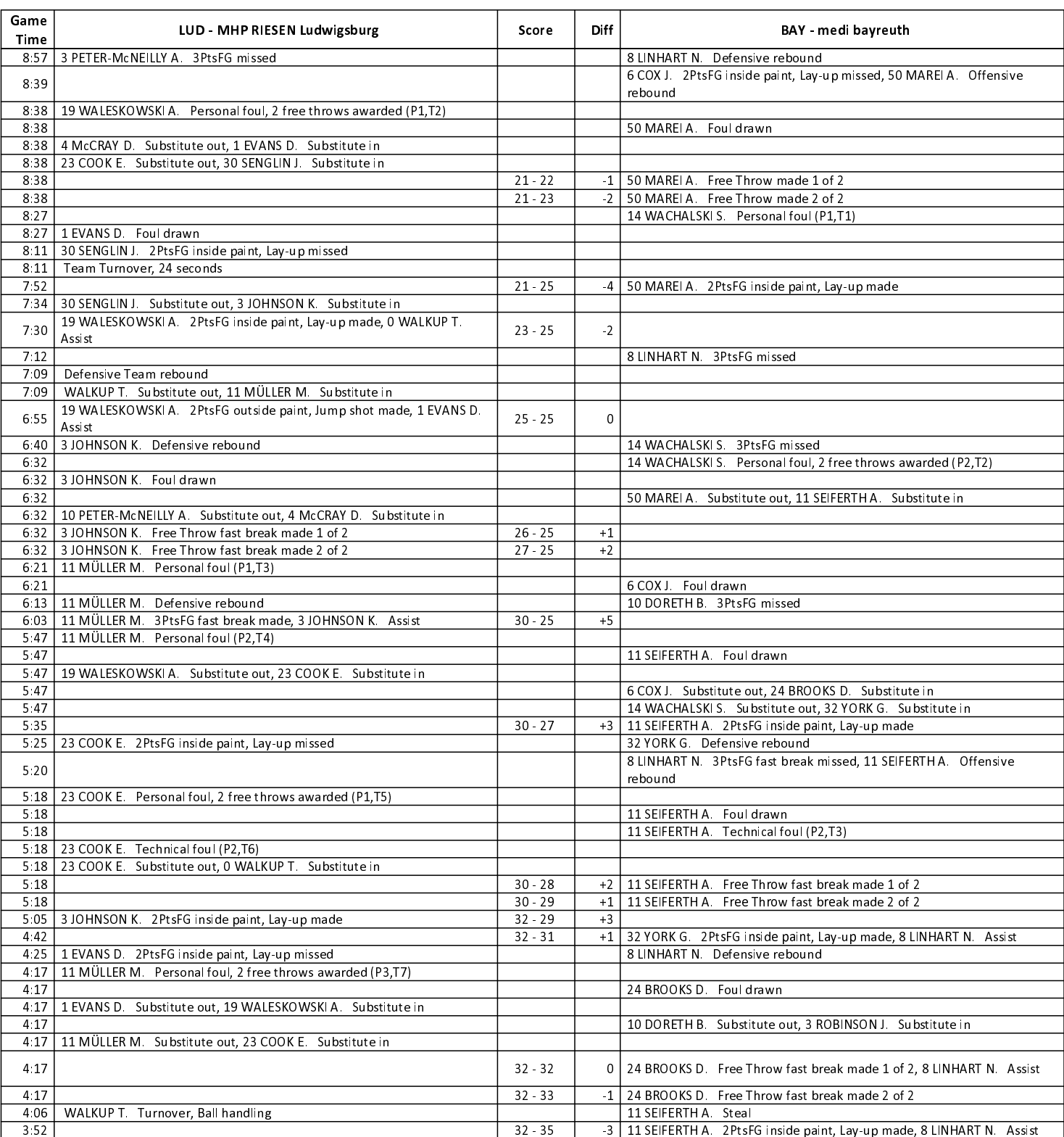

**EASYCREDIT-BBL.DE** 

#### Alle offiziellen Statistiken der easyCredit BBL, Daten, Rekorde uvm. gibt es auf easyCredit-BBl.de! News, Stats, Tabelle und Spielplan für unterwegs: Kostenfrei für iOS und Android in der offiziellen Liga-App!

#### **TELEKOMSPORT.DE**

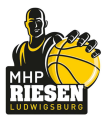

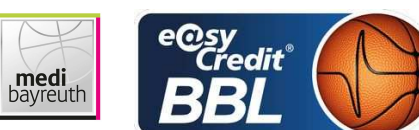

Referee **Umpires:** Commissioner:

**FRITZ Clemens REITER Moritz / BITTNER Steve GINTSCHEL Winfried** 

Attendance: 3253 Ludwigsburg, MHP Arena, DI 15 MAI 2018, 20:30, Game-ID: 22011

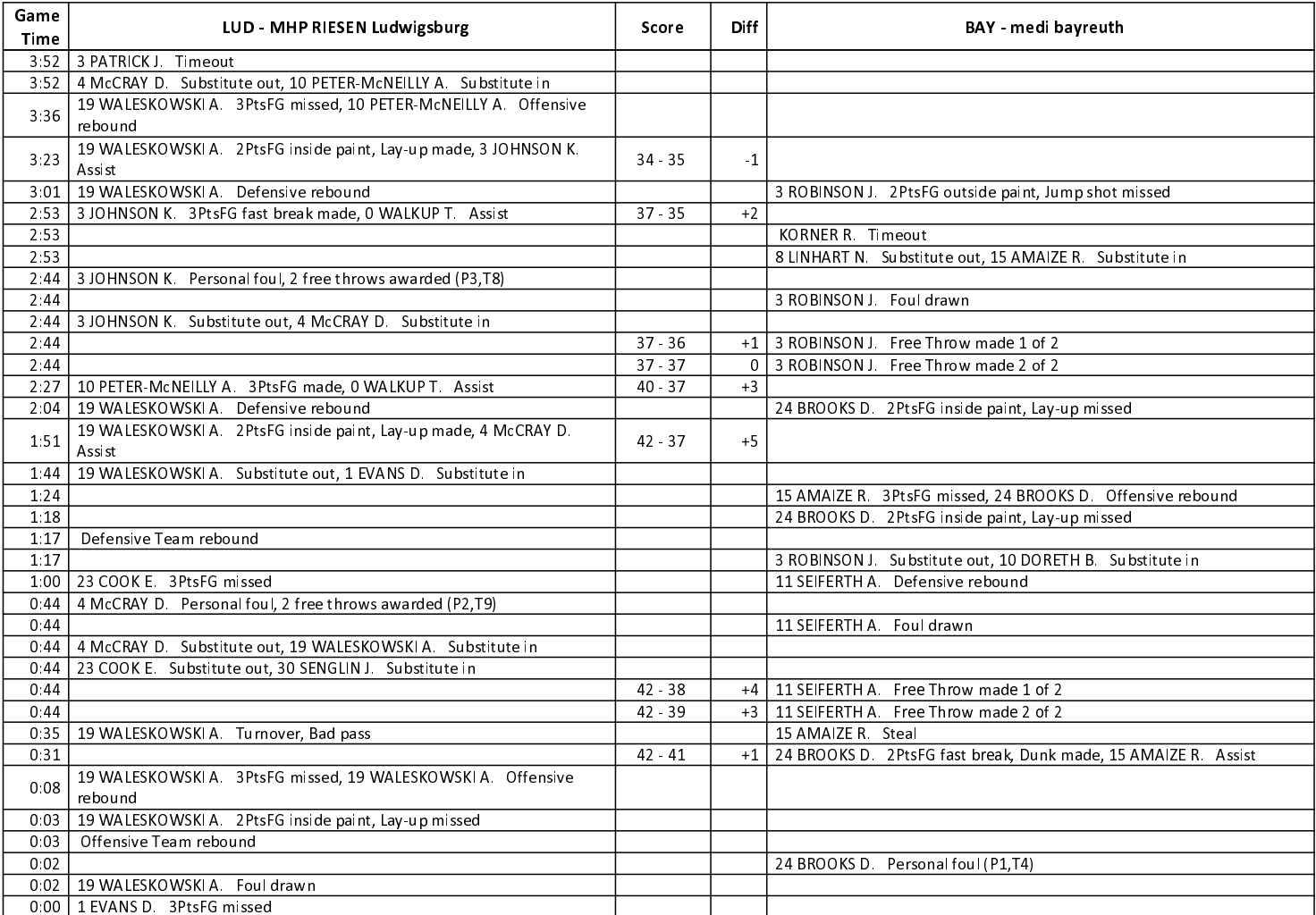

### **THIRD QUARTER**

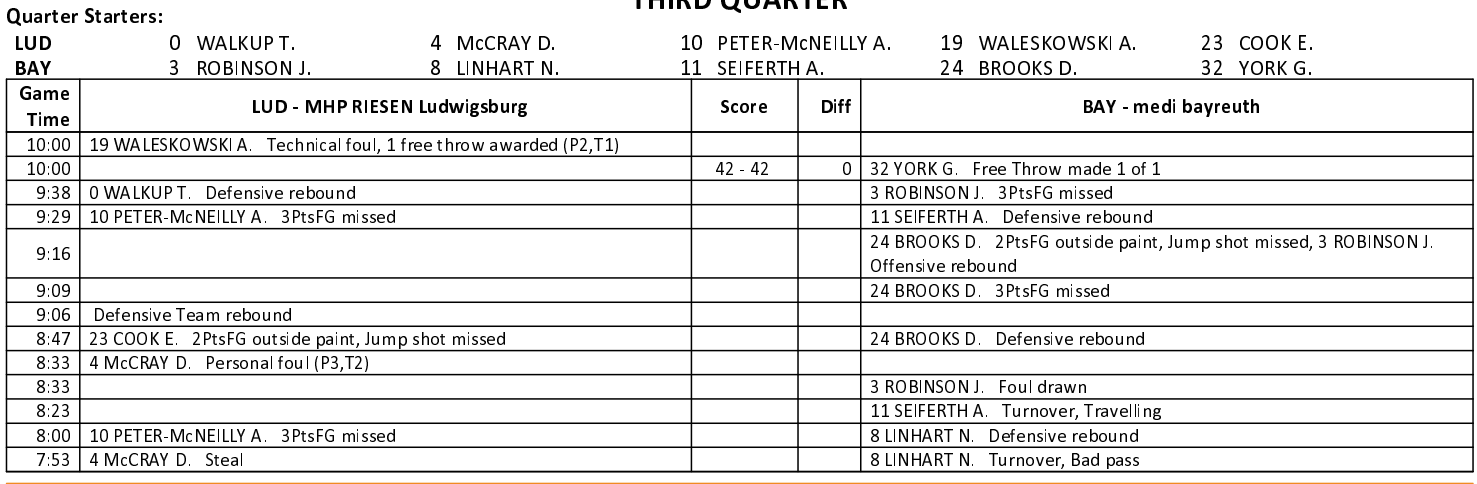

#### EASYCREDIT-BBL.DE

Alle offiziellen Statistiken der easyCredit BBL, Daten, Rekorde uvm. gibt es auf easyCredit-BBl.de! News, Stats, Tabelle und Spielplan für unterwegs: Kostenfrei für iOS und Android in der offiziellen Liga-App!

#### **TELEKOMSPORT.DE**

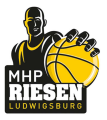

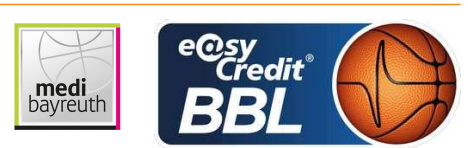

**FRITZ Clemens** Referee: **REITER Moritz / BITTNER Steve Umpires: GINTSCHEL Winfried** Commissioner:

Attendance: 3253 Ludwigsburg, MHP Arena, DI 15 MAI 2018, 20:30, Game-ID: 22011

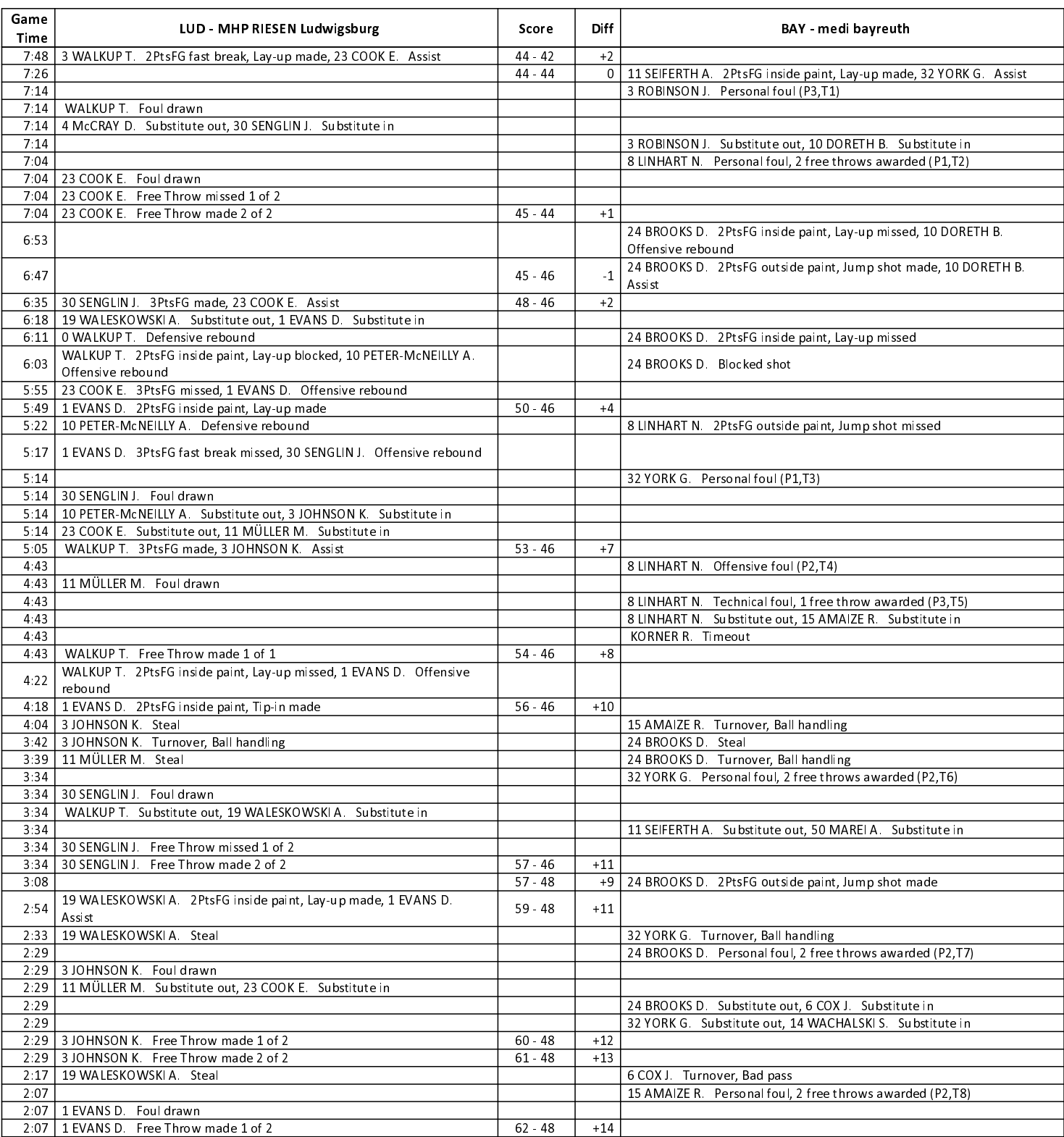

**EASYCREDIT-BBL.DE** 

Alle offiziellen Statistiken der easyCredit BBL, Daten, Rekorde uvm. gibt es auf easyCredit-BBl.de! News, Stats, Tabelle und Spielplan für unterwegs: Kostenfrei für iOS und Android in der offiziellen Liga-App!

#### **TELEKOMSPORT.DE**

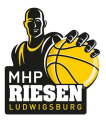

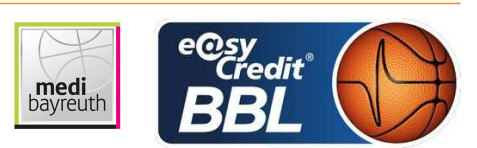

**FRITZ Clemens** Referee **REITER Moritz / BITTNER Steve Umpires: GINTSCHEL Winfried** Commissioner:

Attendance: 3253 Ludwigsburg, MHP Arena, DI 15 MAI 2018, 20:30, Game-ID: 22011

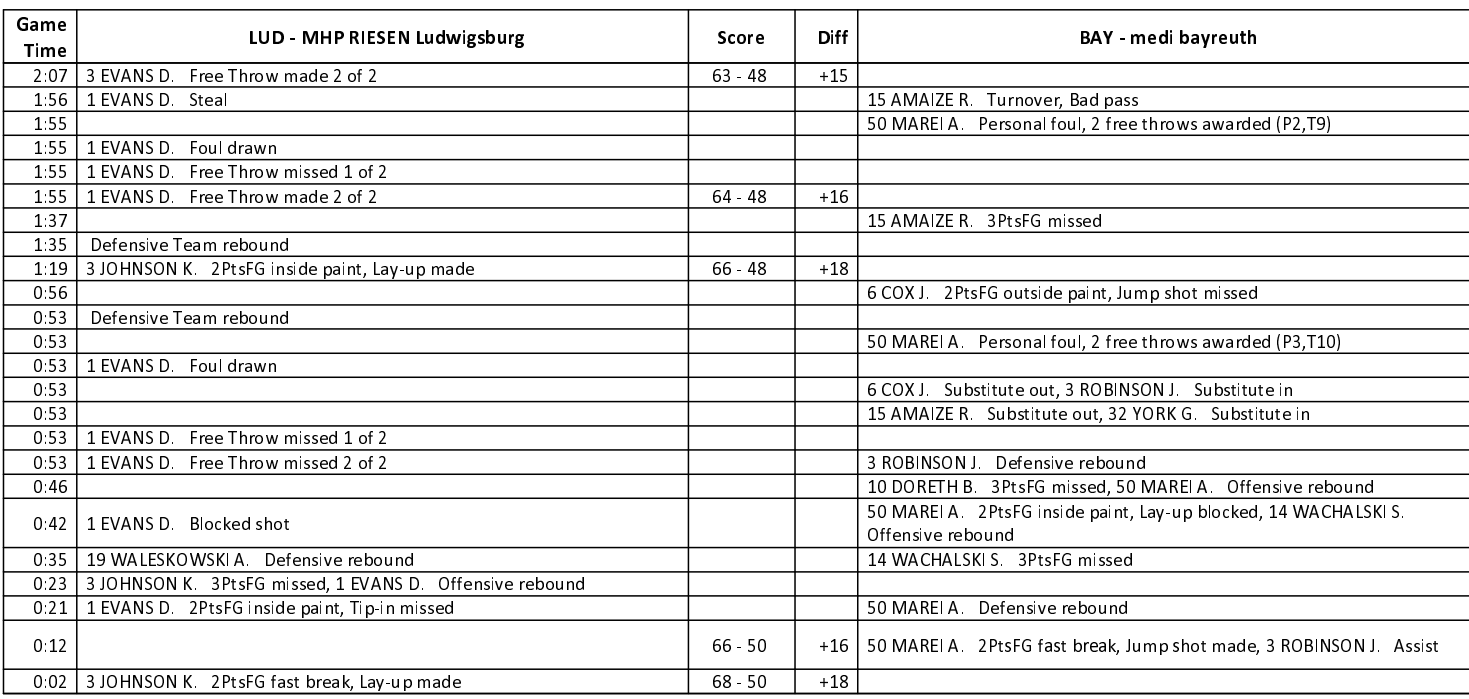

### **FOURTH QUARTER**

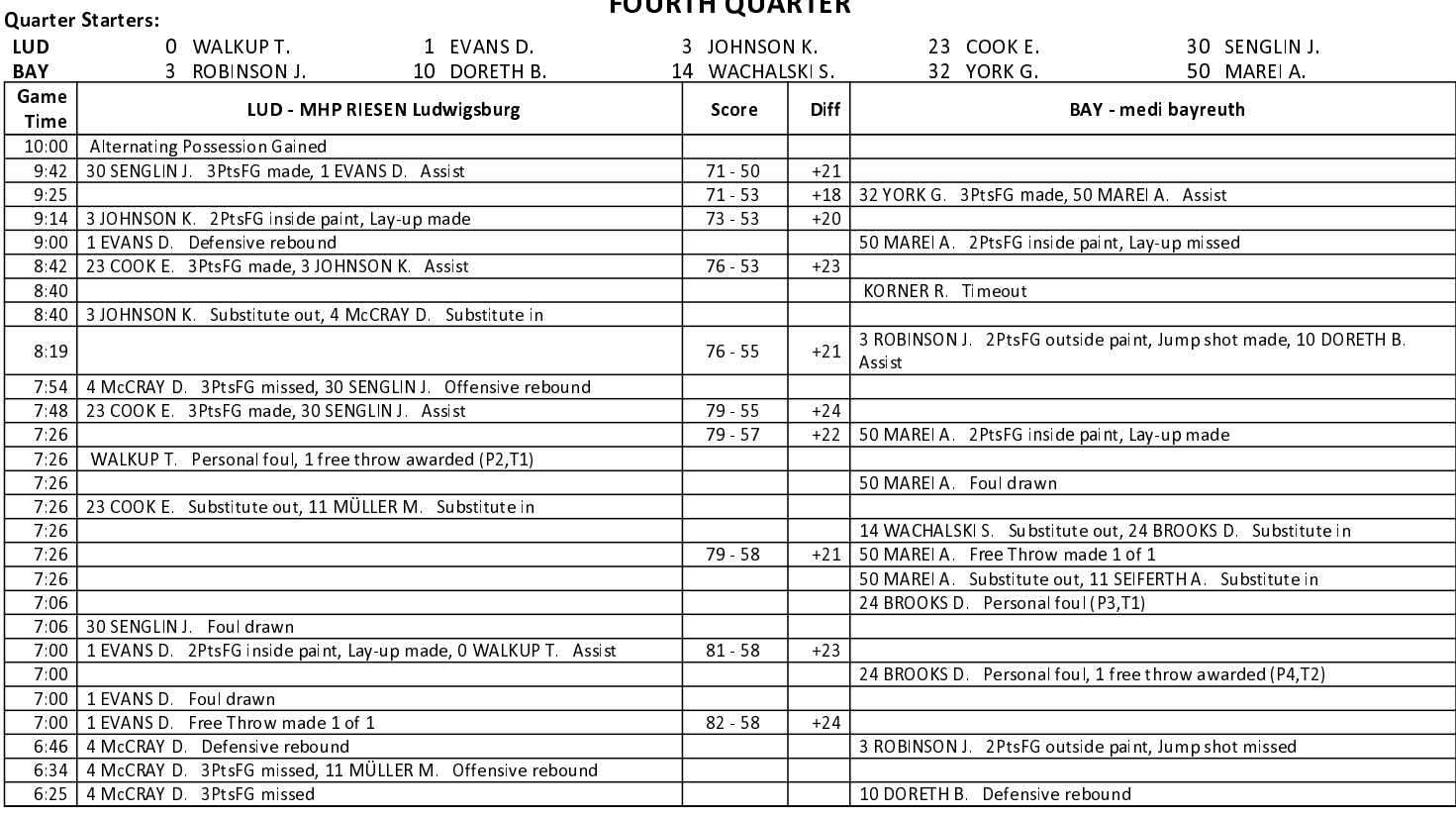

#### **EASYCREDIT-BBL.DE**

Alle offiziellen Statistiken der easyCredit BBL, Daten, Rekorde uvm. gibt es auf easyCredit-BBl.de! News, Stats, Tabelle und Spielplan für unterwegs: Kostenfrei für iOS und Android in der offiziellen Liga-App!

#### **TELEKOMSPORT.DE**

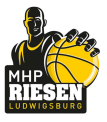

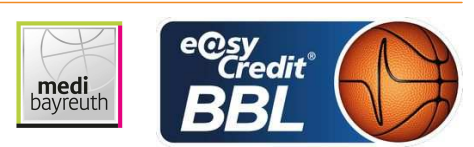

**FRITZ Clemens** Referee: **REITER Moritz / BITTNER Steve Umpires: GINTSCHEL Winfried** Commissioner:

Attendance: 3253 Ludwigsburg, MHP Arena, DI 15 MAI 2018, 20:30, Game-ID: 22011

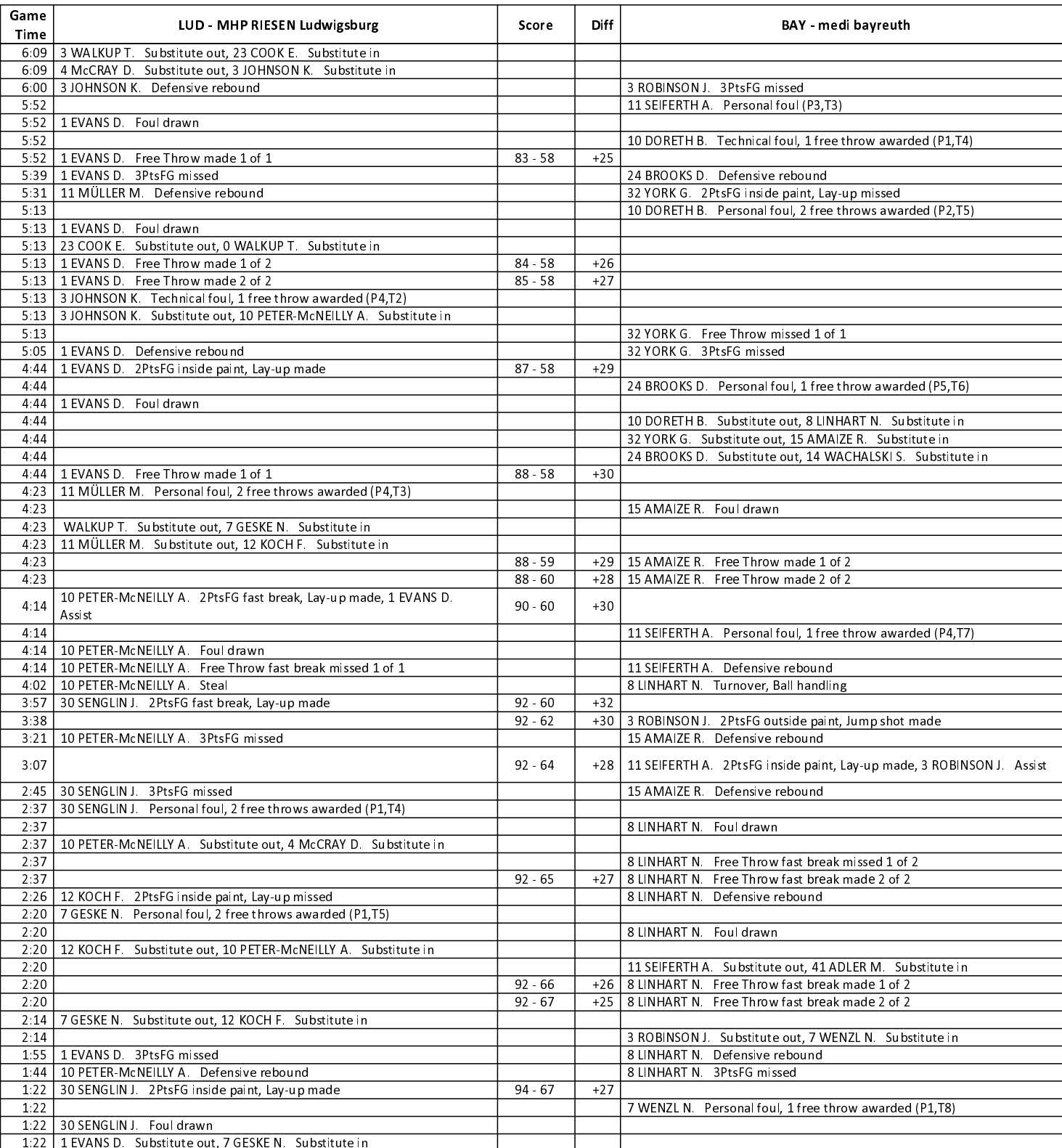

#### **EASYCREDIT-BBL.DE**

Alle offiziellen Statistiken der easyCredit BBL, Daten, Rekorde uvm. gibt es auf easyCredit-BBl.de! News, Stats, Tabelle und Spielplan für unterwegs: Kostenfrei für iOS und Android in der offiziellen Liga-App!

#### **TELEKOMSPORT.DE**

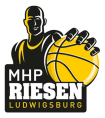

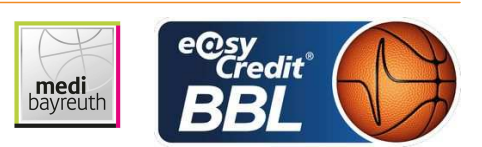

**FRITZ Clemens** Referee: **REITER Moritz / BITTNER Steve Umpires: GINTSCHEL Winfried** Commissioner:

Attendance: 3253 Ludwigsburg, MHP Arena, DI 15 MAI 2018, 20:30, Game-ID: 22011

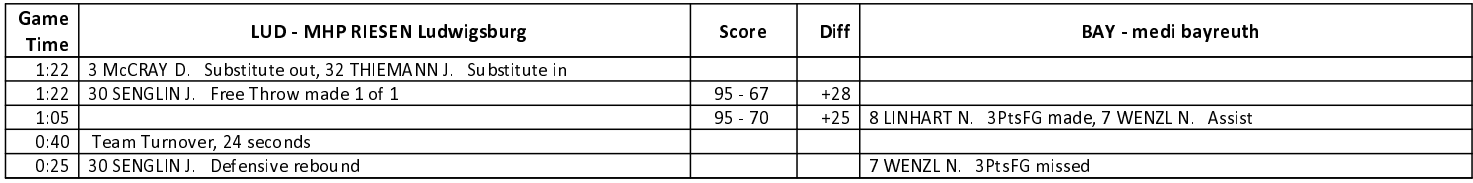

EASYCREDIT-BBL.DE

Alle offiziellen Statistiken der easyCredit BBL, Daten, Rekorde uvm. gibt es auf easyCredit-BBl.de! News, Stats, Tabelle und Spielplan für unterwegs: Kostenfrei für iOS und Android in der offiziellen Liga-App!

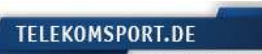